# The Traditional Graphics Pipeline

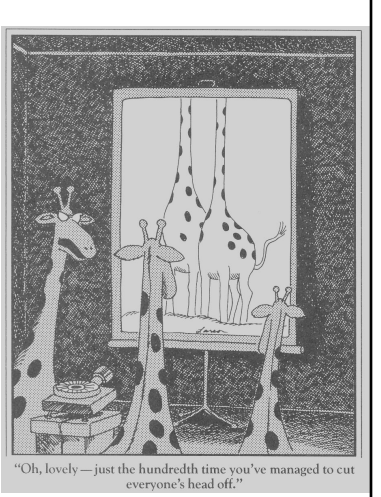

# Last Time? • Participating Media • Measuring BRDFs • 3D Digitizing & Scattering • BSSRDFs – Monte Carlo Simulation – Dipole Approximation **Source Driver Hon**

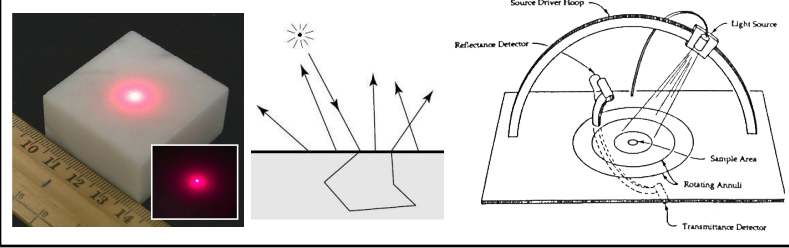

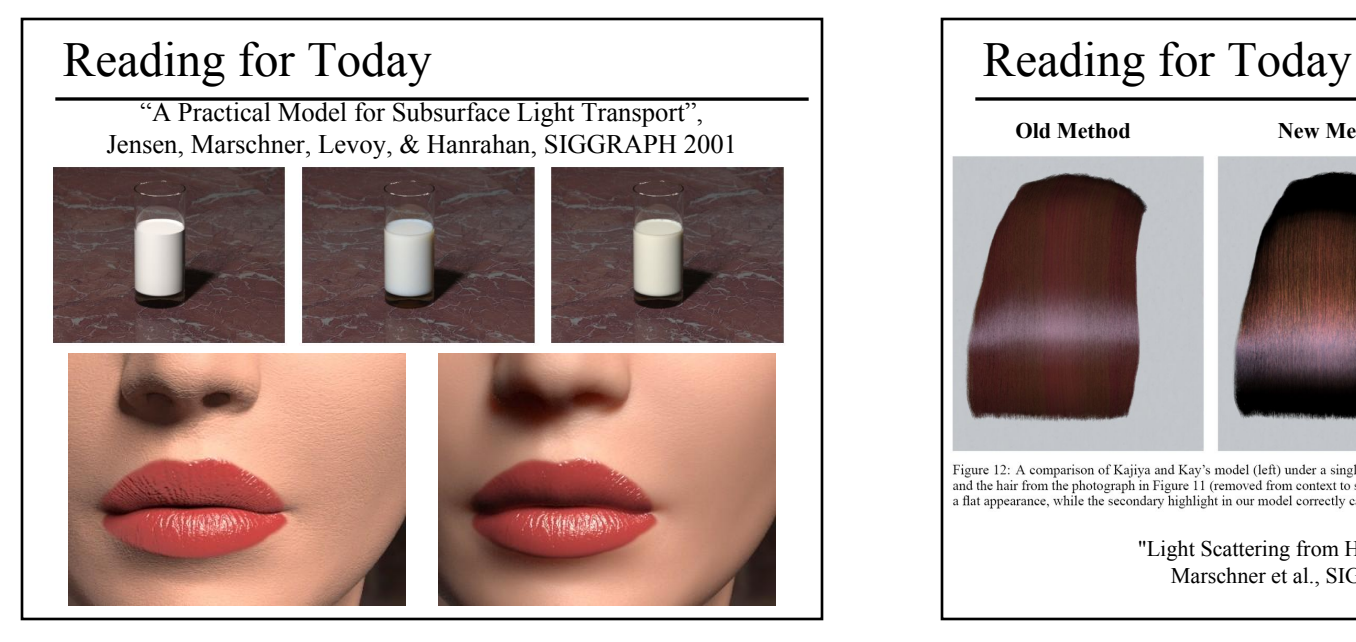

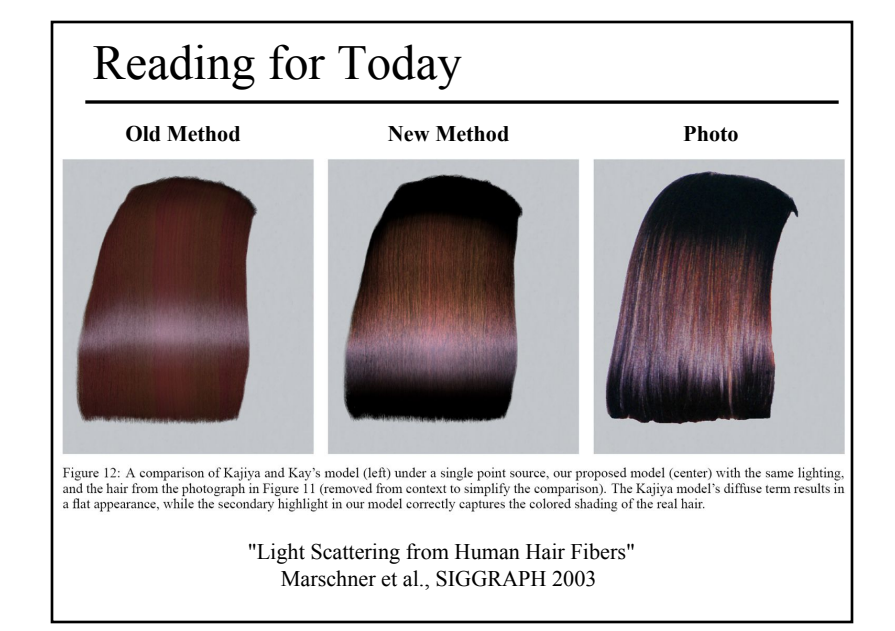

# Today

- Ray Casting / Tracing vs. Scan Conversion
- Traditional Graphics Pipeline
- Clipping
- Rasterization/Scan Conversion

# How Do We Render Interactively?

• Use graphics hardware (the graphics pipeline), via OpenGL, MesaGL, or DirectX

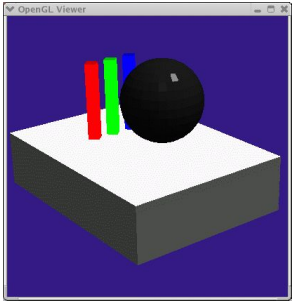

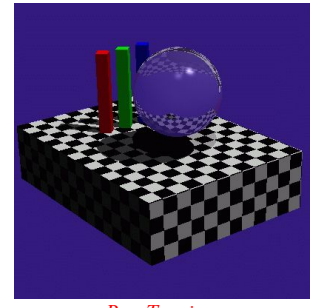

## *Graphics Pipeline (OpenGL) Ray Tracing*

• Most global effects available in ray tracing will be sacrificed, but some can be approximated

# Ray Casting / Tracing

# • Advantages?

- Smooth variation of normal, exact silhouettes
- Generality: can render anything that can be intersected with a ray
- Atomic operation, allows recursion
- Disadvantages?
	- Time complexity (N objects, R pixels)
	- Usually too slow for interactive applications
	- Hard to implement in hardware (lacks computation coherence, must fit entire scene in memory)

# Ray Casting vs. Rendering Pipeline

Ray Casting **For each pixel For each object** Send pixels into the scene Discretize first

Rendering Pipeline **For each triangle For each pixel** Project scene to the pixels Discretize last

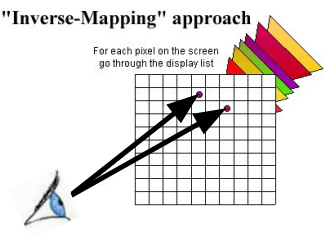

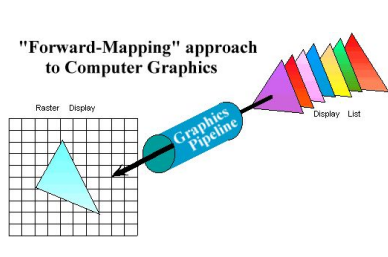

# Scan Conversion (Rendering Pipeline)

- Given a primitive's vertices & the illumination at each vertex:
- Figure out which pixels to "turn on" to render the primitive
- Interpolate the illumination values to "fill in" the primitive
- At each pixel, keep track of the closest primitive (z-buffer)

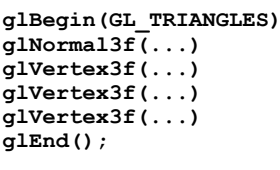

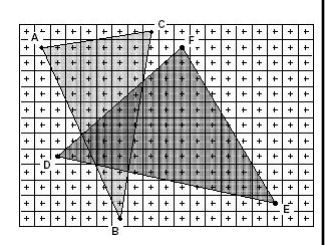

# Limitations of Scan Conversion

• Restricted to scan-convertible primitives – Must "polygonize" all objects • Faceting, shading artifacts • Effective resolution is hardware dependent • No handling of shadows, reflection, transparency • Problem of overdraw (high depth complexity) • What if there are many more triangles than pixels? scan conversion gouraud shading ray tracing scan conversion flat shading

## Ray Casting **For each pixel For each object** • Whole scene must be in memory • Depth complexity: w/ spatial acceleration data structures no computation needed for hidden parts • Atomic computation • More general, more flexible – Primitives, lighting effects, adaptive antialiasing Rendering Pipeline **For each triangle For each pixel** • Primitives processed one at a time • Coherence: geometric transforms for vertices only • Early stages involve analytic processing • Computation increases with depth of the pipeline – Good bandwidth/computation ratio • Sampling occurs late in the pipeline • Minimal state required Ray Casting vs. Rendering Pipeline | Questions?

# Today

- Ray Casting / Tracing vs. Scan Conversion
- Traditional Graphics Pipeline
- Clipping
- Rasterization/Scan Conversion

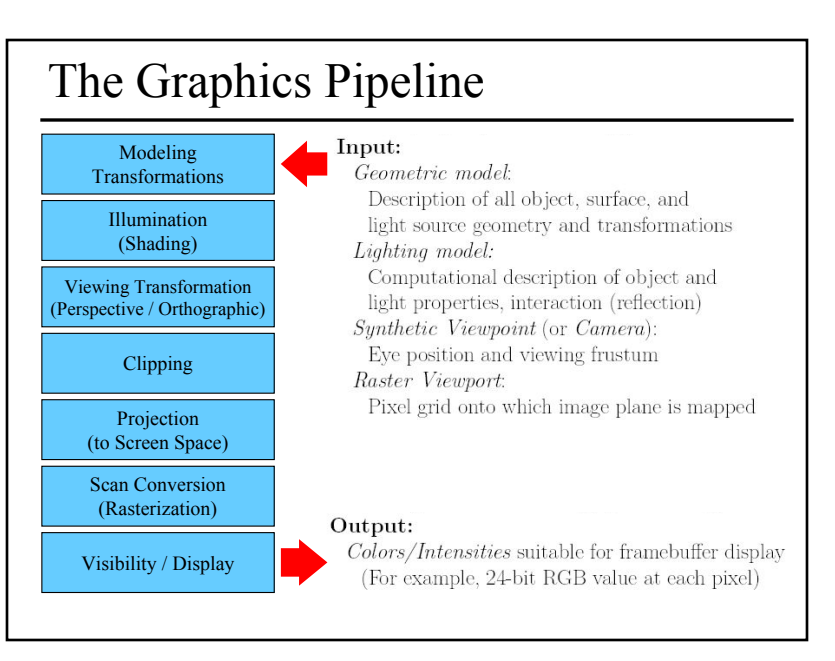

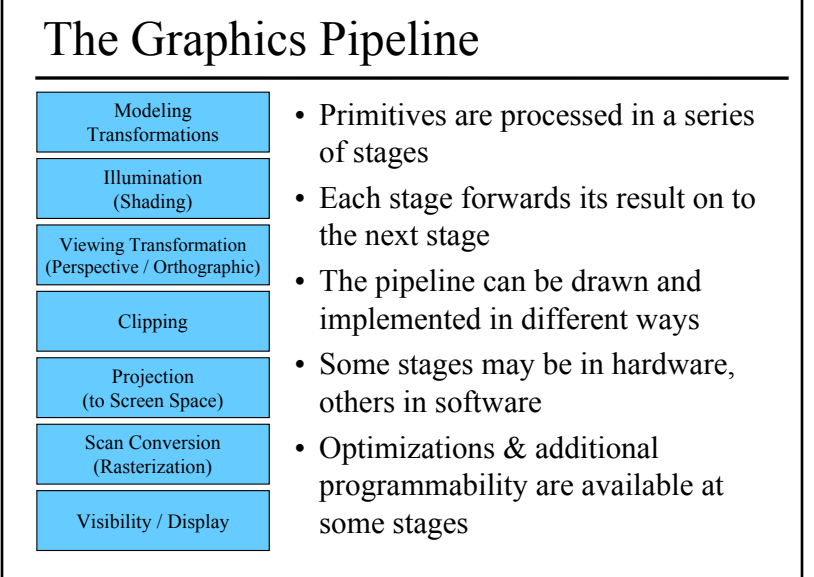

# Modeling Transformations

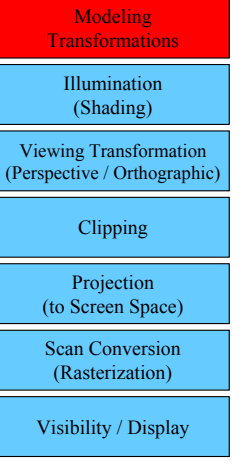

- 3D models defined in their own coordinate system (object space)
- Modeling transforms orient the models within a common coordinate frame (world space)

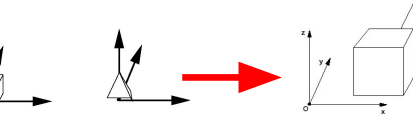

Object space World space

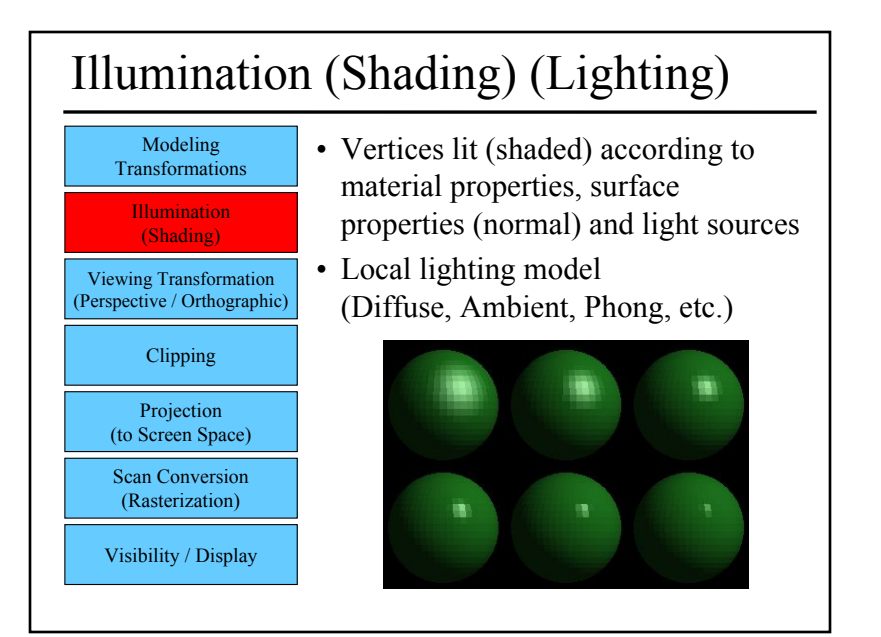

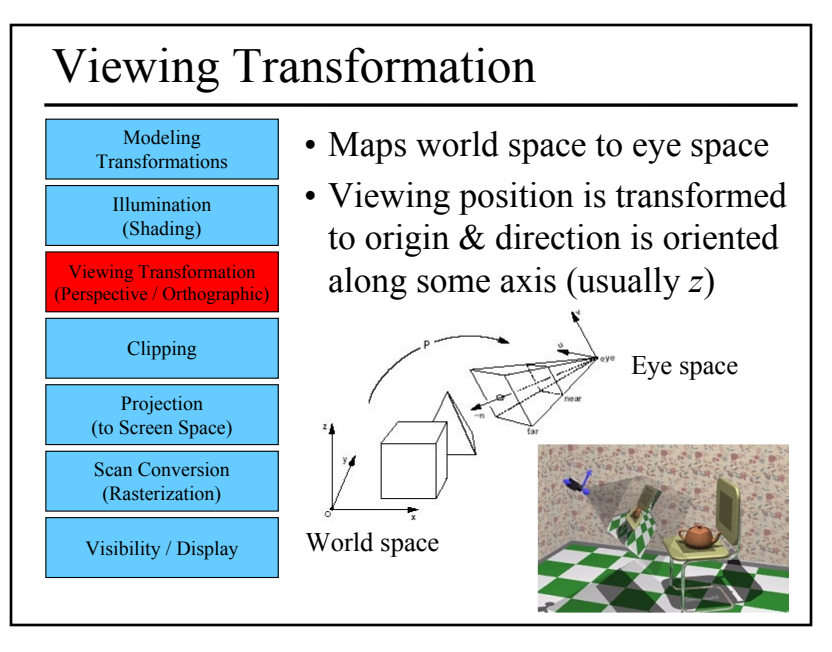

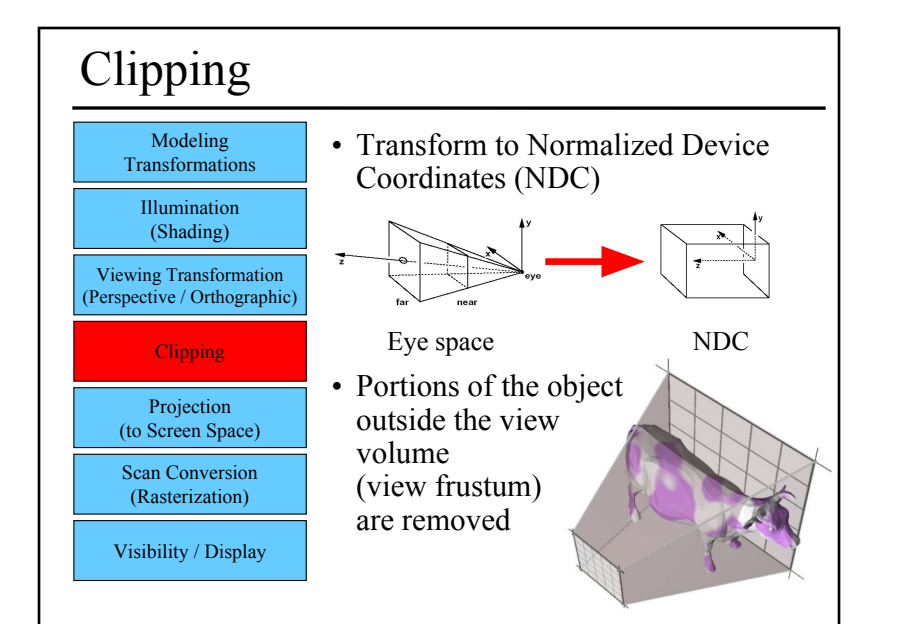

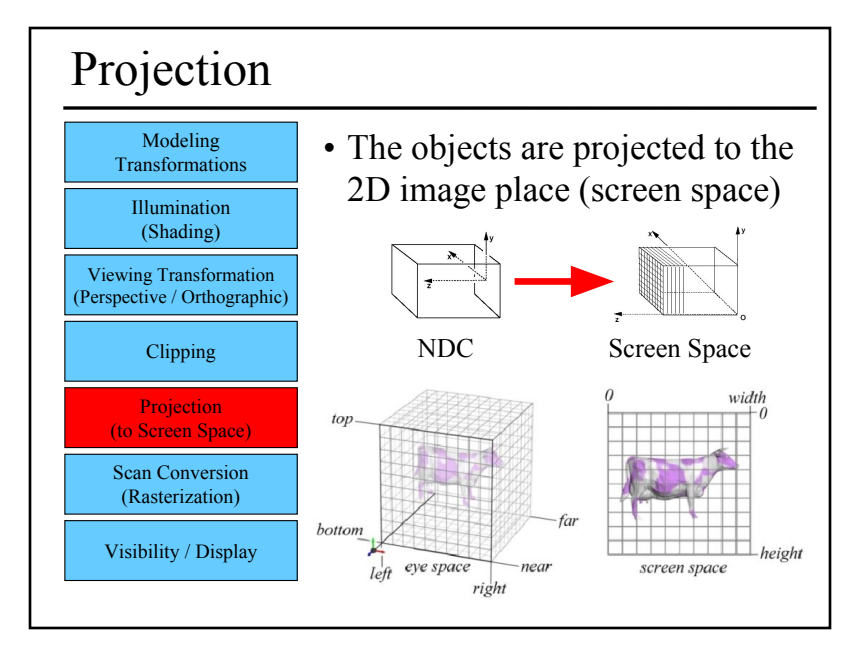

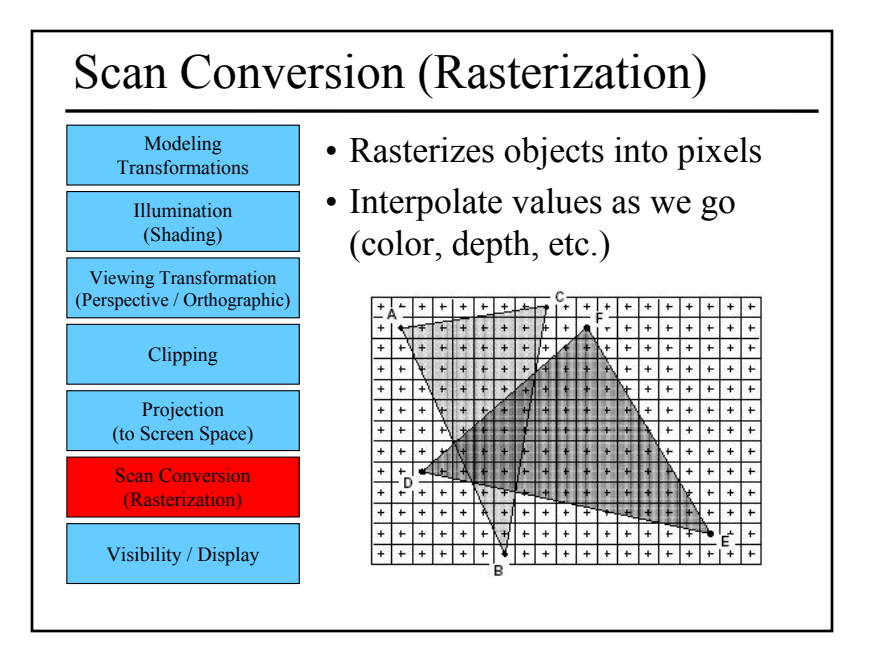

# Questions? and Today

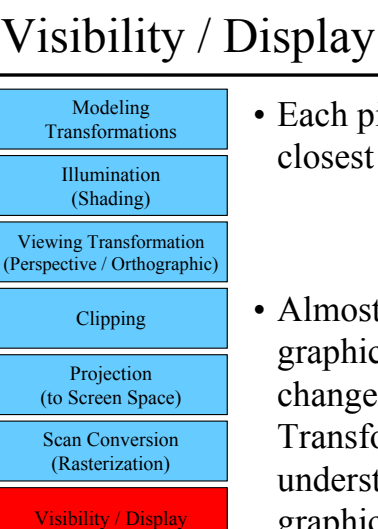

- Each pixel remembers the closest object (depth buffer)
- Almost every step in the graphics pipeline involves a change of coordinate system. Transformations are central to understanding 3D computer graphics.

- Ray Casting / Tracing vs. Scan Conversion
- Traditional Graphics Pipeline
- Clipping
	- Coordinate Systems in the Graphics Pipeline
- Rasterization/Scan Conversion

# Clipping

• Eliminate portions of objects outside the viewing frustum • View Frustum – boundaries of the image plane projected in 3D **left** – a near & far clipping plane • User may define additional clipping planes **bottom top right nea far camera/eye**

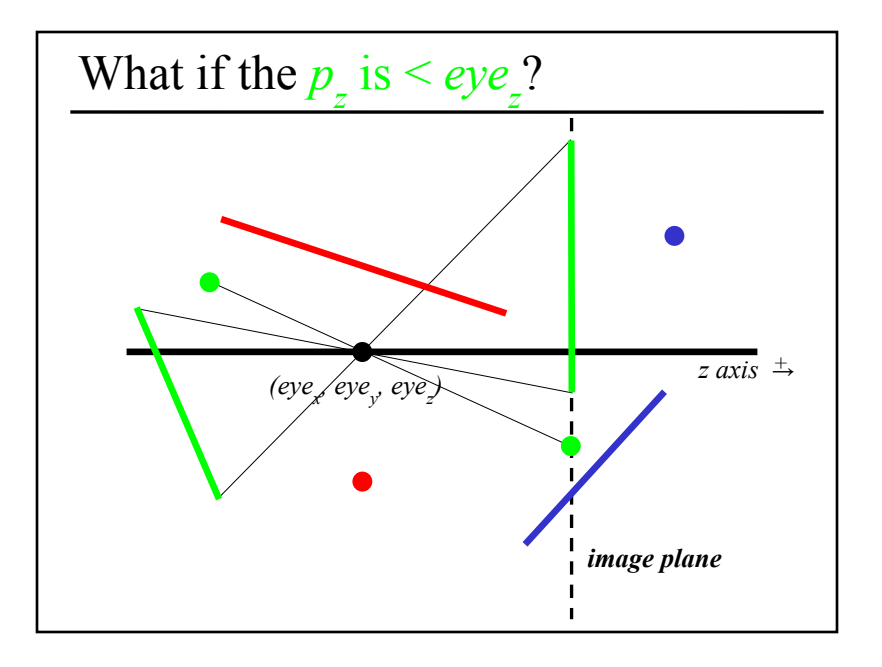

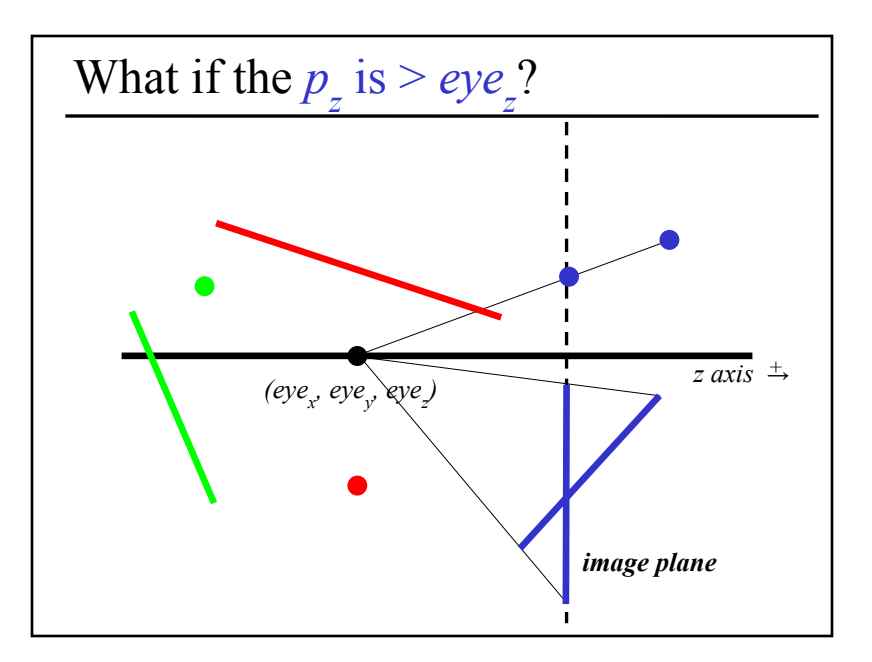

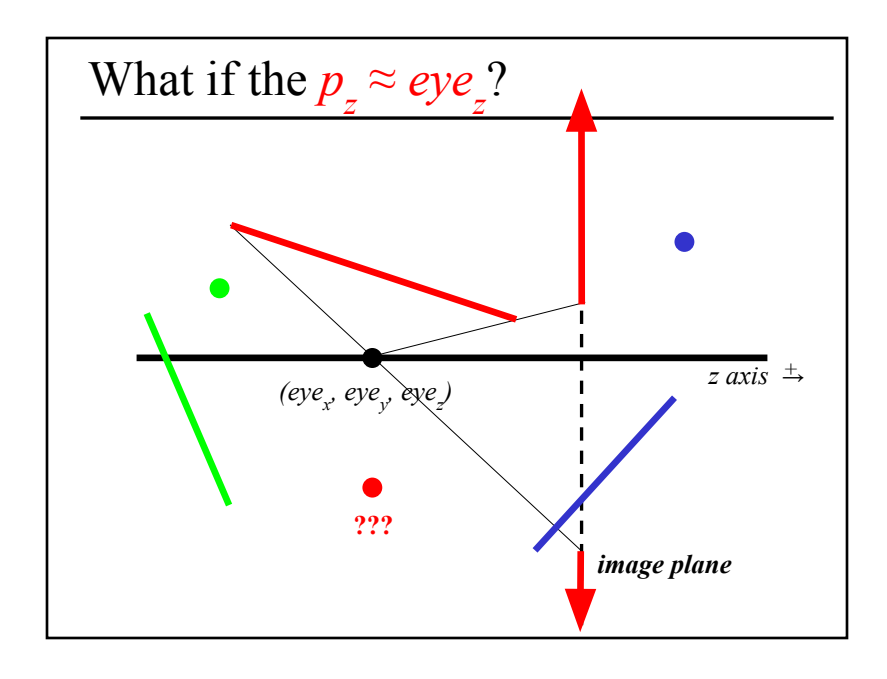

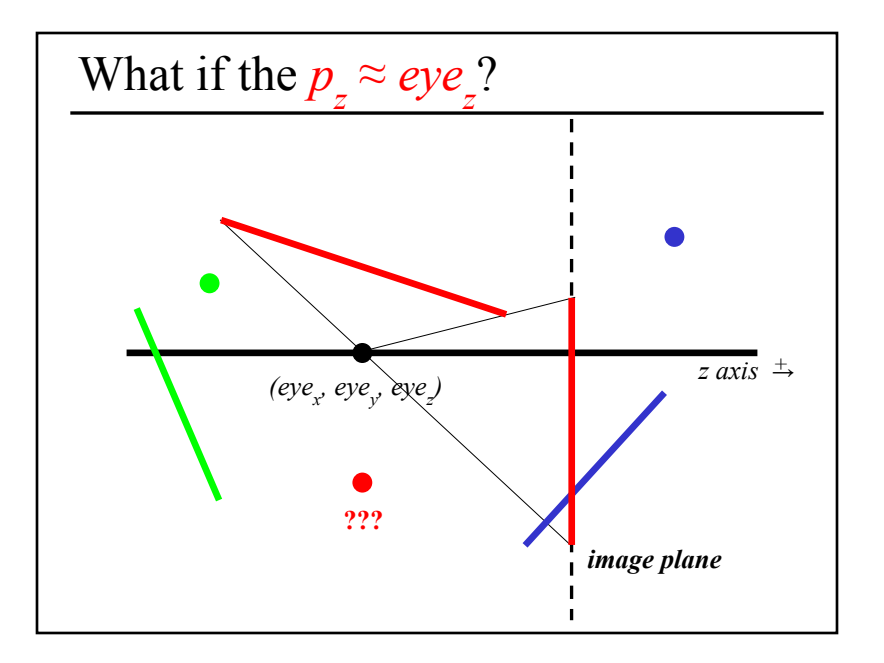

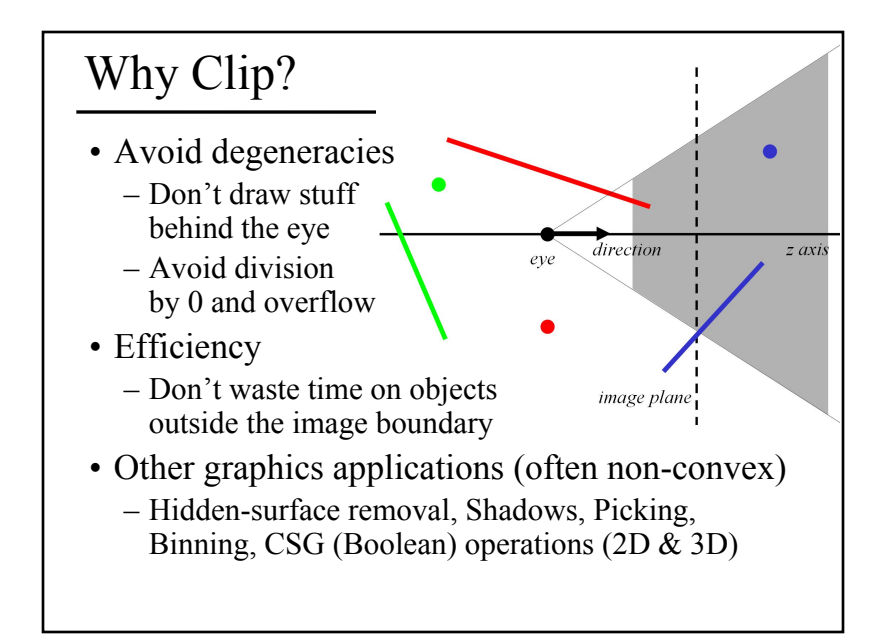

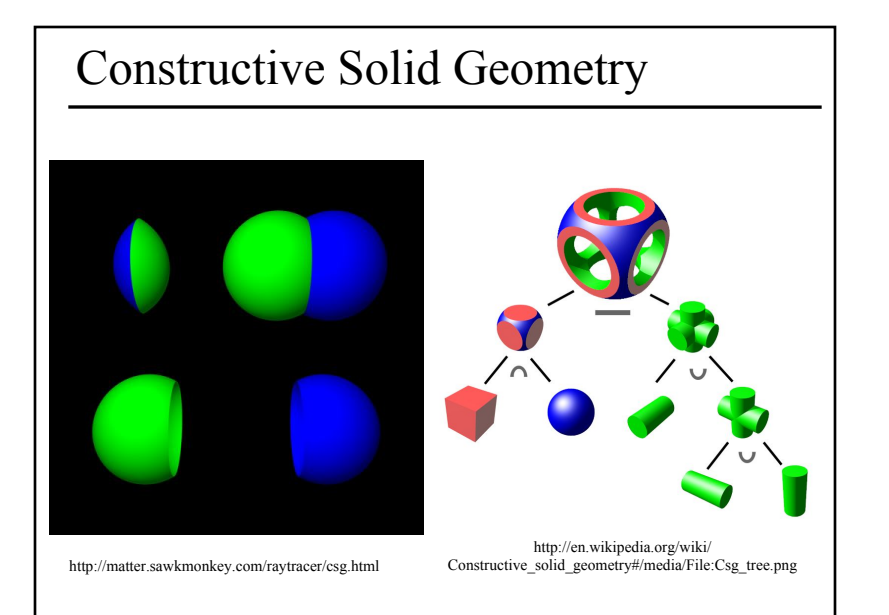

# Clipping Strategies

- Don't clip (and hope for the best)
- Clip on-the-fly during rasterization
- Analytical clipping: alter input geometry

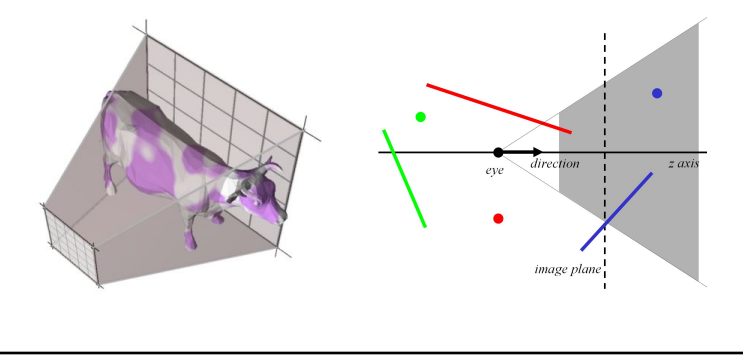

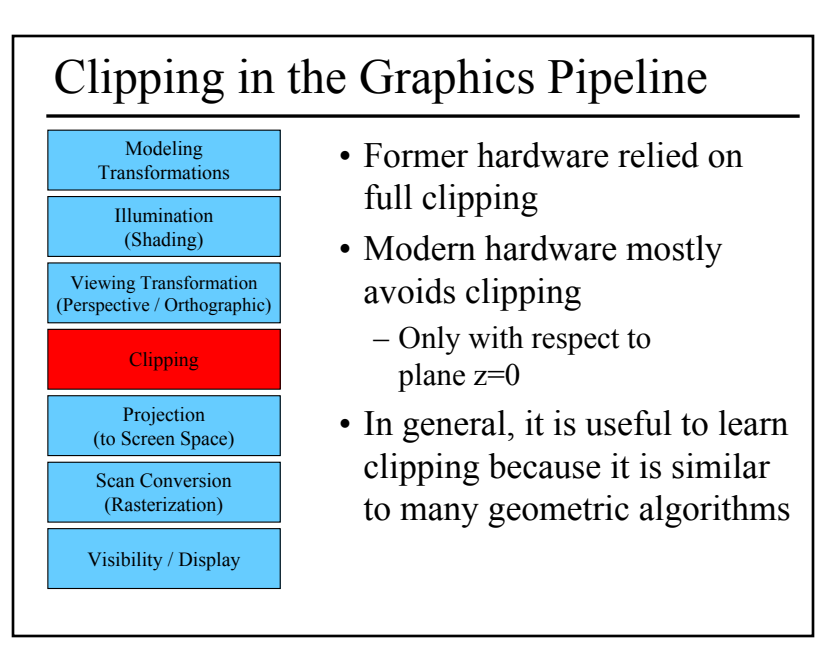

# Common Coordinate Systems

- Object space – local to each object
- World space – common to all objects
- Eye space / Camera space – derived from view frustum
- Clip space / Normalized Device Coordinates (NDC)  $-[1,-1,-1] \rightarrow [1,1,1]$
- Screen space – indexed according to hardware attributes

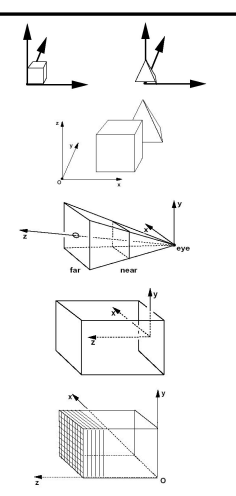

 $(-1, -1, -1)$ 

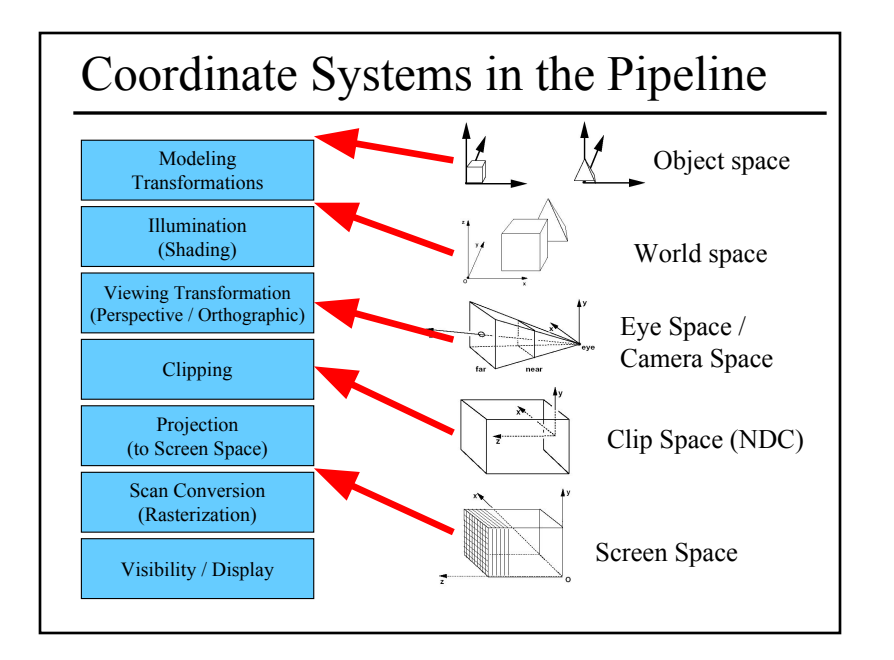

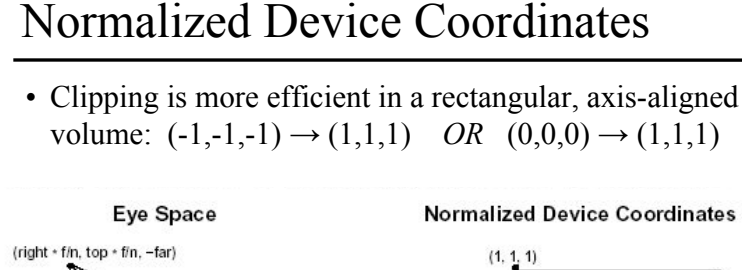

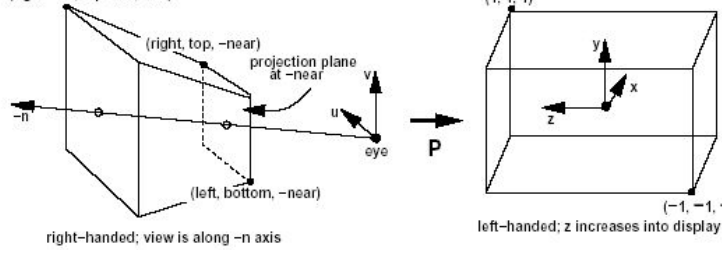

# Questions? and Today

# 2D Scan Conversion

- Geometric primitives (point, line, polygon, circle, polyhedron, sphere... )
- Primitives are continuous; screen is discrete
- Scan Conversion: algorithms for *efficient* generation of the samples comprising this approximation

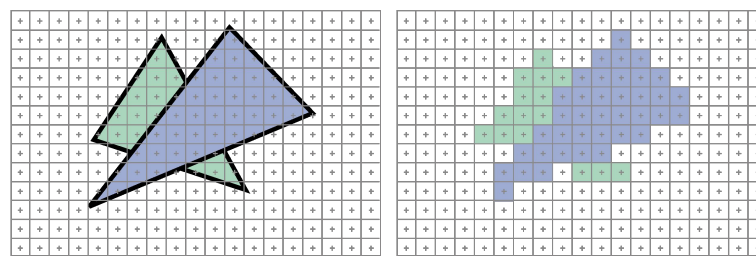

- Ray Casting / Tracing vs. Scan Conversion
- Traditional Graphics Pipeline
- Clipping
- Rasterization/Scan Conversion
	- Line Rasterization
	- Triangle Rasterization

# Scan Converting 2D Line Segments

- Given:
	- Segment endpoints (integers x1, y1; x2, y2)
- Identify:
	- $-$  Set of pixels  $(x, y)$  to display for segment

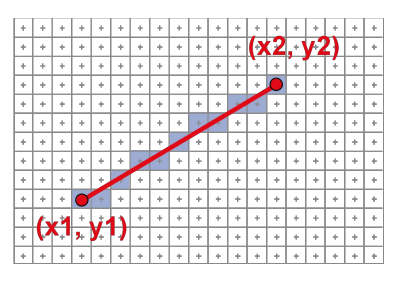

# Line Rasterization Requirements

- Transform **continuous** primitive into **discrete** samples
- Uniform thickness & brightness
- Continuous appearance
- No gaps
- Accuracy
- Speed

# Algorithm Design Choices

• Assume:

 $- m = dy/dx$ ,  $0 \le m \le 1$ 

- Exactly one pixel per column
	- $-$  fewer  $\rightarrow$  disconnected, more  $\rightarrow$  too thick

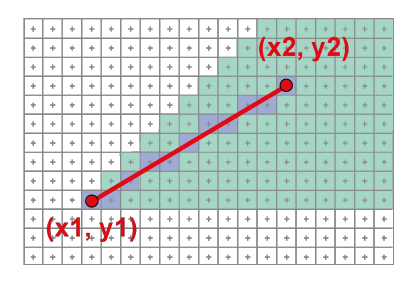

# Naive Line Rasterization Algorithm • Simply compute y as a function of x

- Conceptually: move vertical scan line from x1 to x2
- What is the expression of y as function of  $x$ ?
- $-$  Set pixel  $(x,$  round  $(y(x)))$

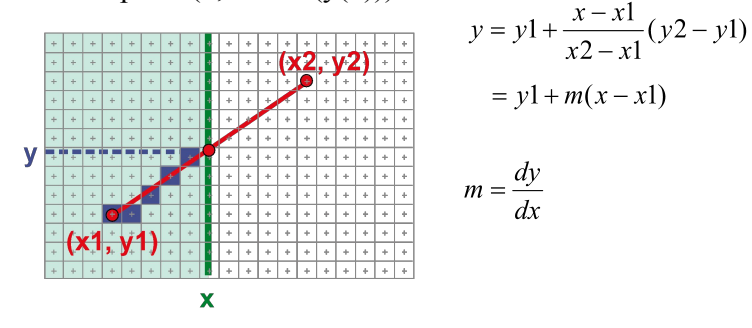

# Efficiency

- Computing y value is expensive  $y = y1 + m(x - x1)$
- Observe:  $y == m$  at each *x* step  $(m = dy/dx)$

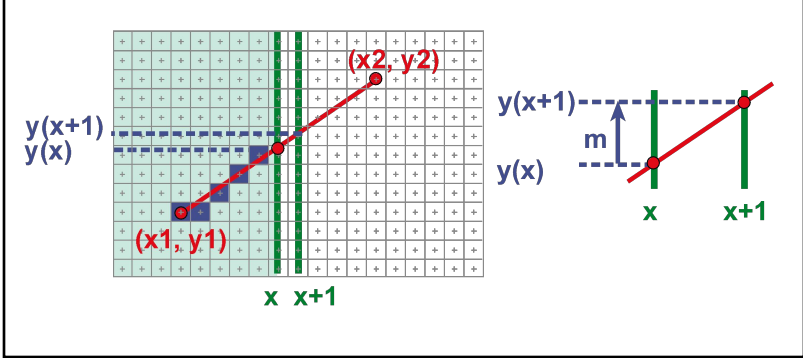

# Bresenham's Algorithm (DDA)

- Select pixel vertically closest to line segment – intuitive, efficient, pixel center always within 0.5 vertically
- Generalize to handle all eight octants using symmetry
- Can be modified to use only integer arithmetic

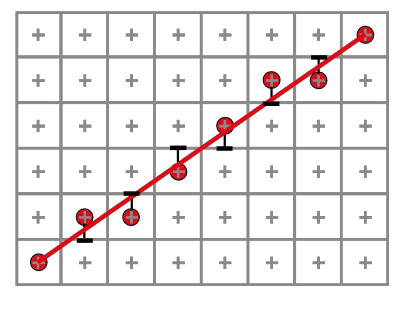

# Line Rasterization & Grid Marching

- Can be used for ray-casting acceleration
- March a ray through a grid

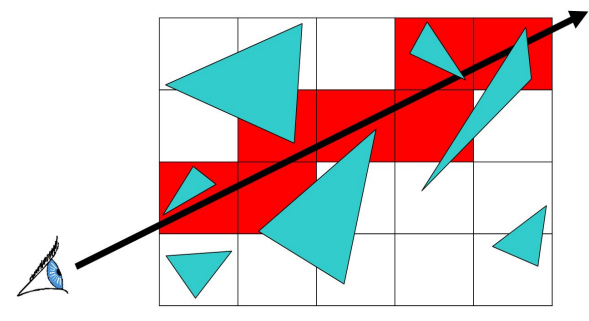

• Collect *all* grid cells, not just 1 per column (or row)

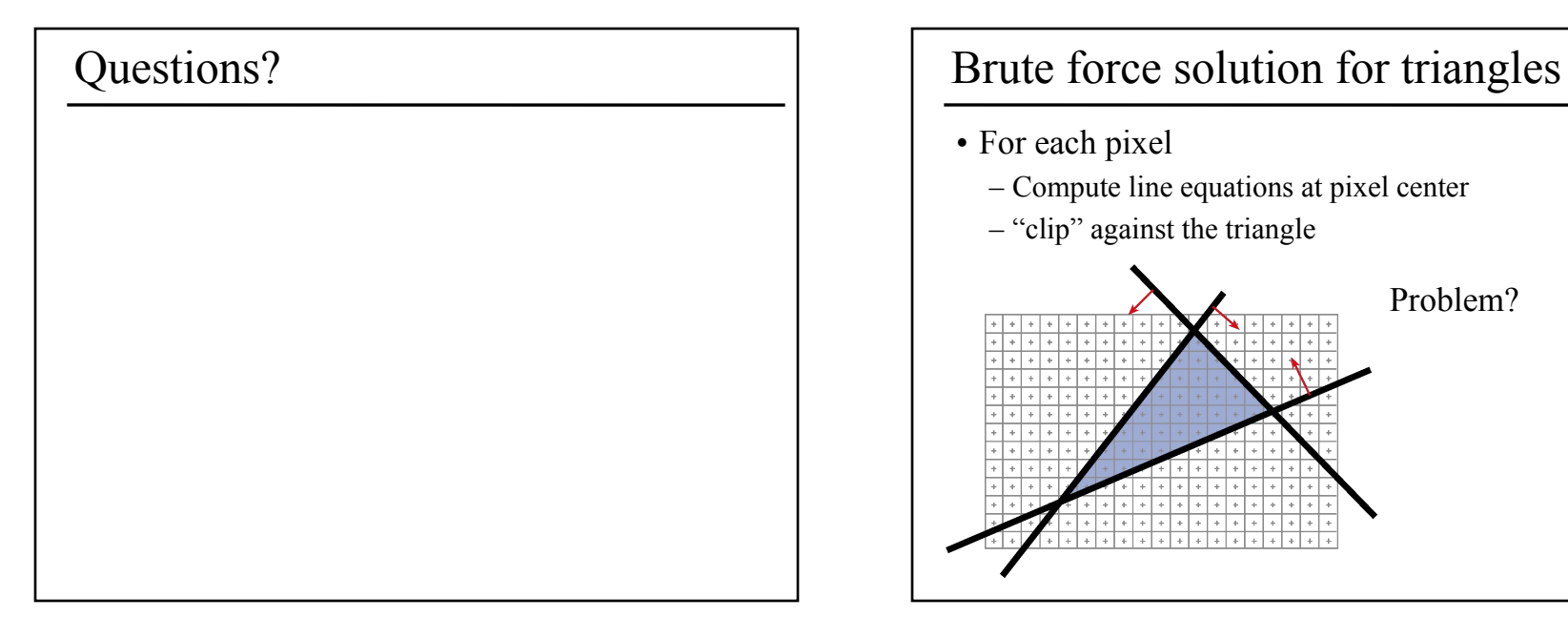

- For each pixel
	- Compute line equations at pixel center
	- "clip" against the triangle

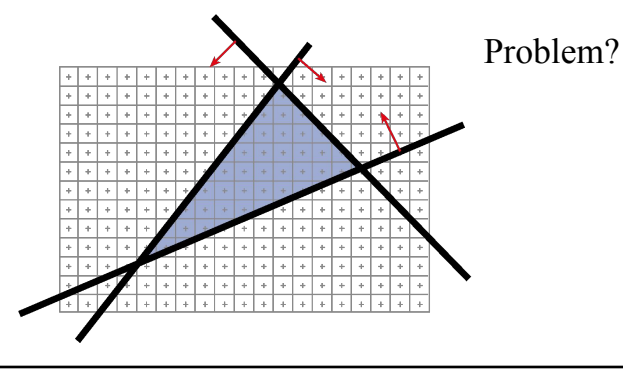

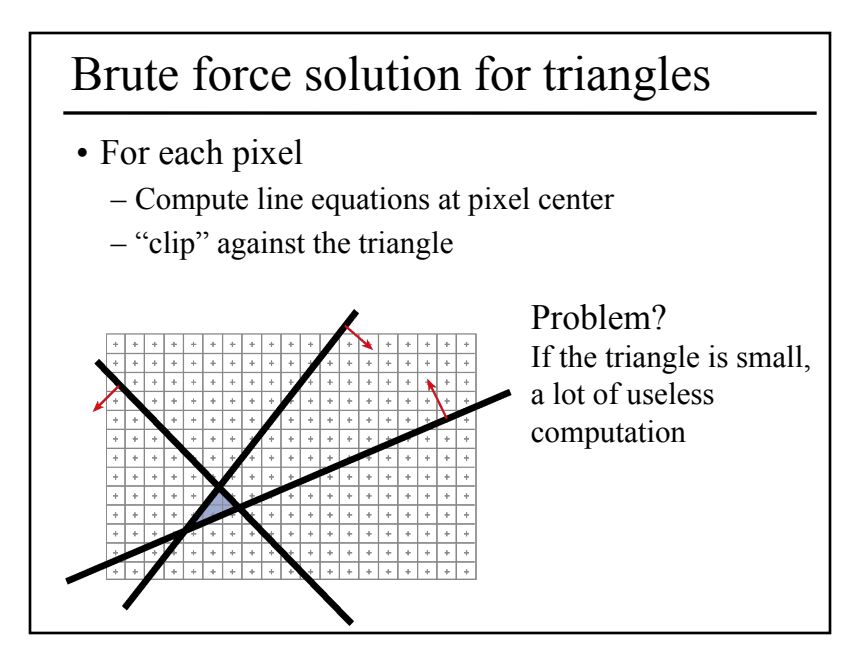

# Can we do better? Kind of!

- We compute the line equation for many useless pixels
- What could we do?

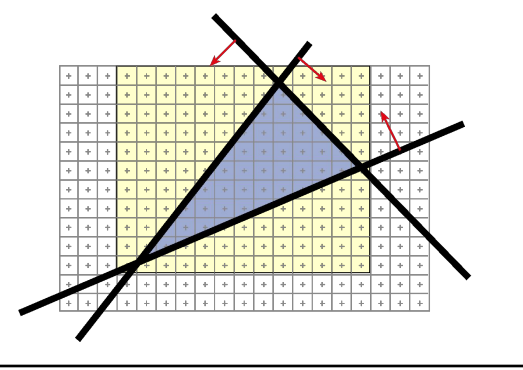

# Brute force solution for triangles

- Improvement: Compute only for the *screen bounding box* of the triangle
- How do we get such a bounding box?
	- Xmin, Xmax, Ymin, Ymax of the triangle vertices

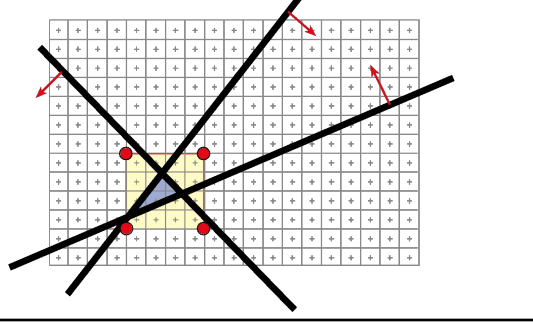

# Scan-line Rasterization

- Compute the boundary pixels
- Fill the spans
- Interpolate vertex color along the edges & spans!

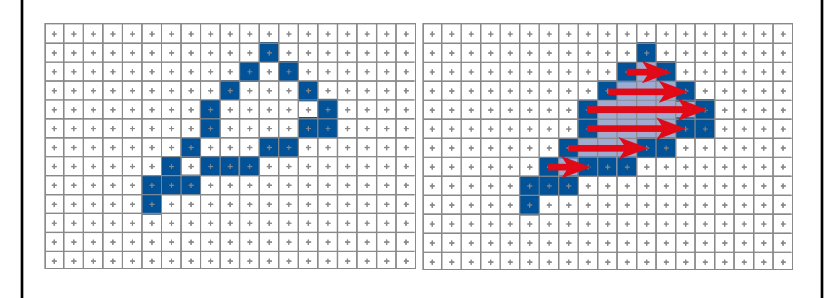

# But These Days…

- Triangles are usually very small
- Setup costs are becoming more troublesome
- Clipping is annoying
- Brute force is tractable

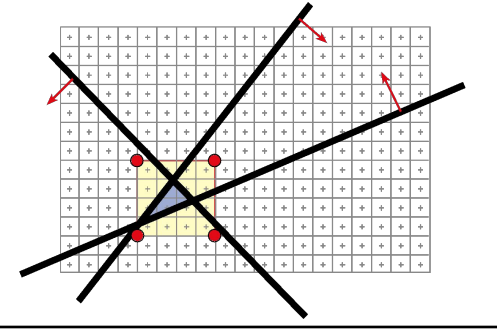

# Questions?

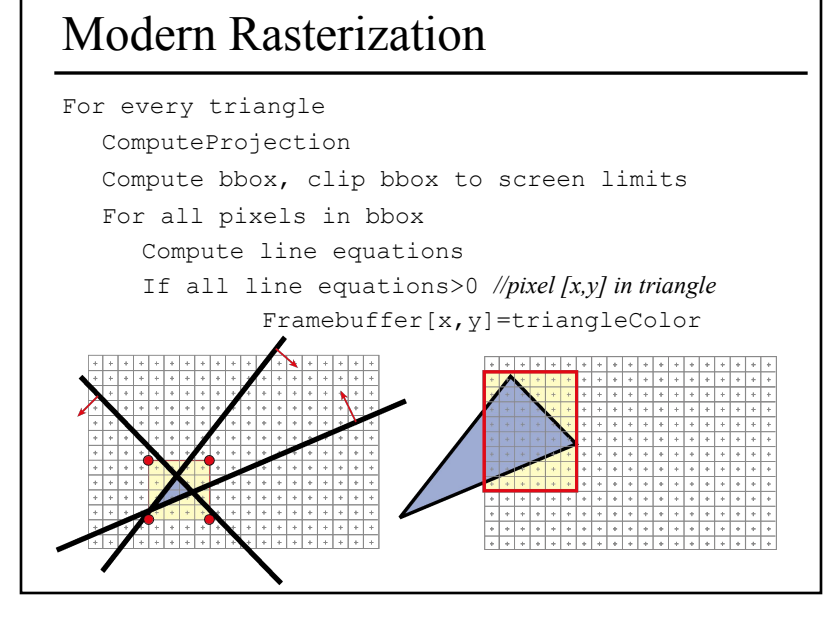

# Reading for Friday:

• "Ray Tracing on Programmable Graphics Hardware Purcell", Buck, Mark, & Hanrahan SIGGRAPH 2002

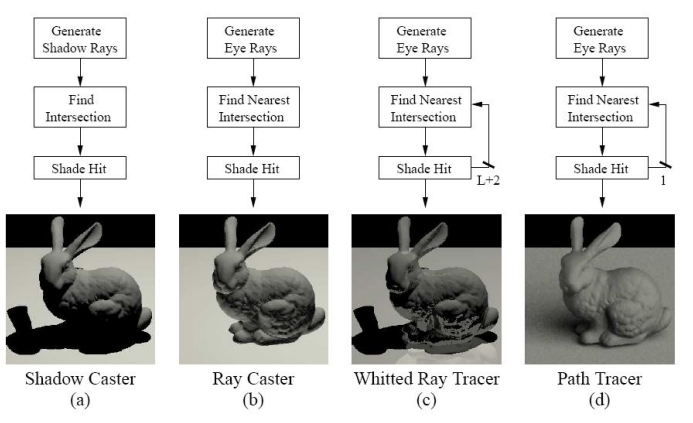

# Reading for HW4:

• "Improving Shadows and Reflections via the Stencil Buffer", Mark Kilgard, NVIDIA

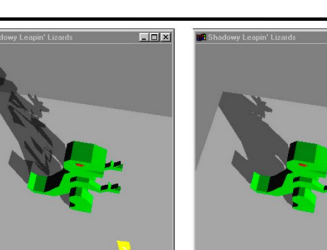

 $L = \sqrt{2}$ 

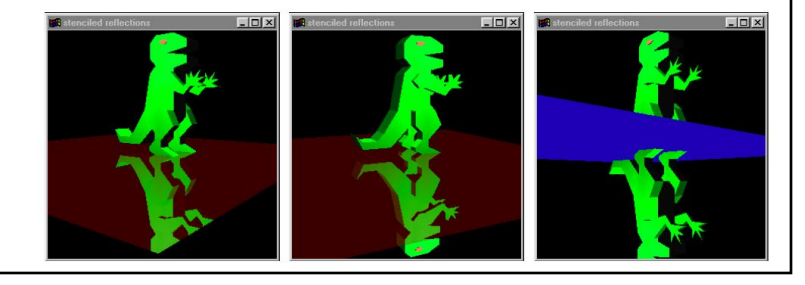